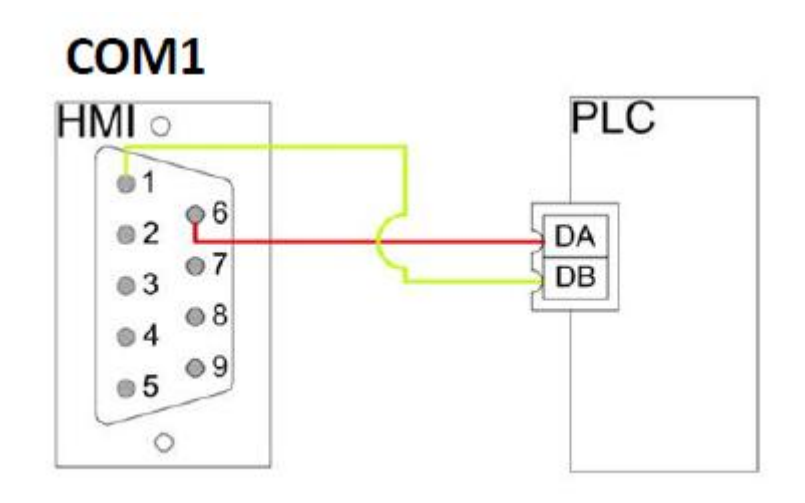

## **Configuração RS485 - CLP**

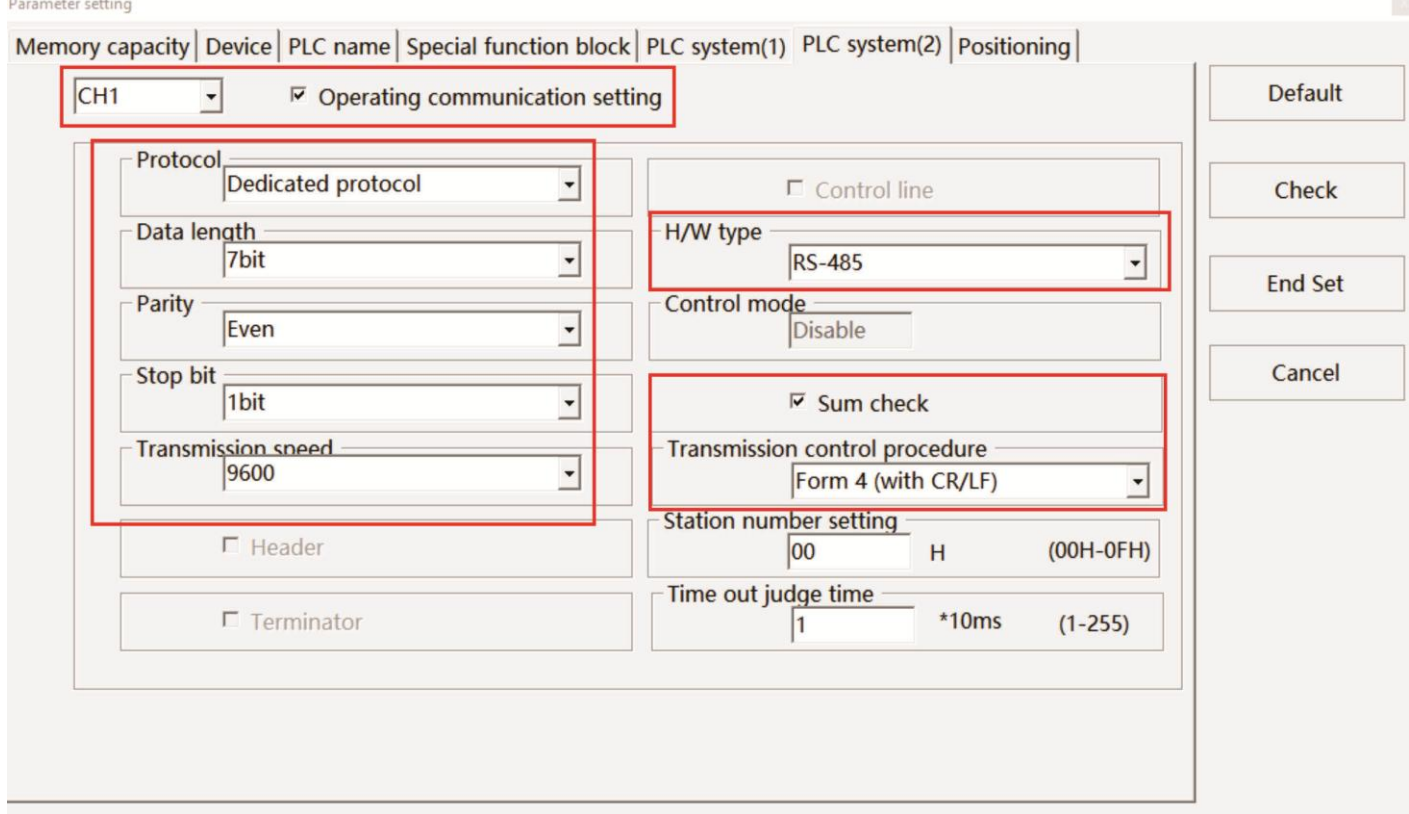

## Configuração RS485 - IHM

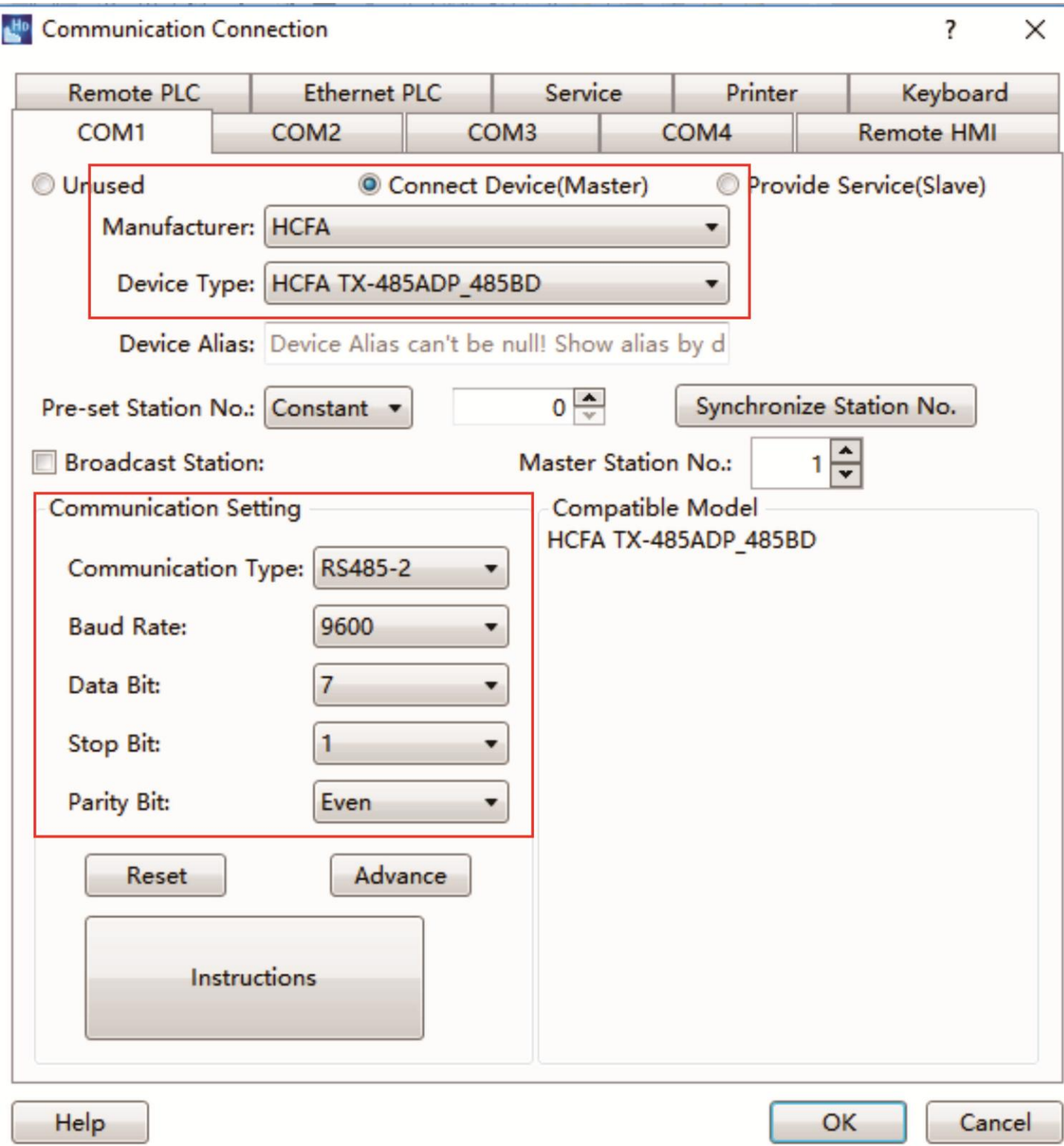